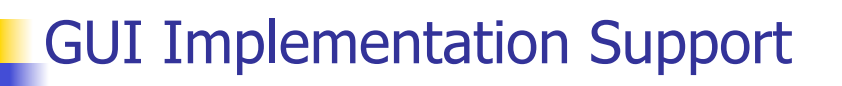

Learning Objectives:

- Why GUIs?
- What is a GUI?
- Why is implementation support needed?
- What kinds of implementation support are available?
- Basic concepts in OO GUI toolkit & app framework
- Basics of Java Swing
- Use Netbeans to Design a GUI

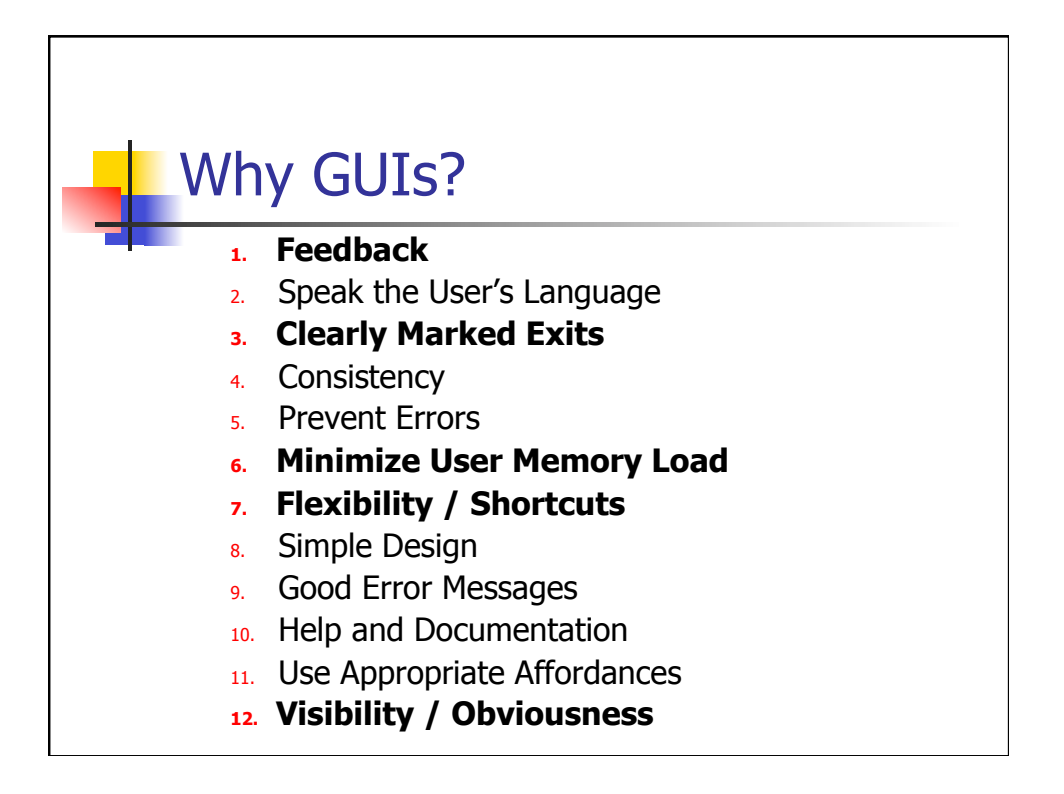

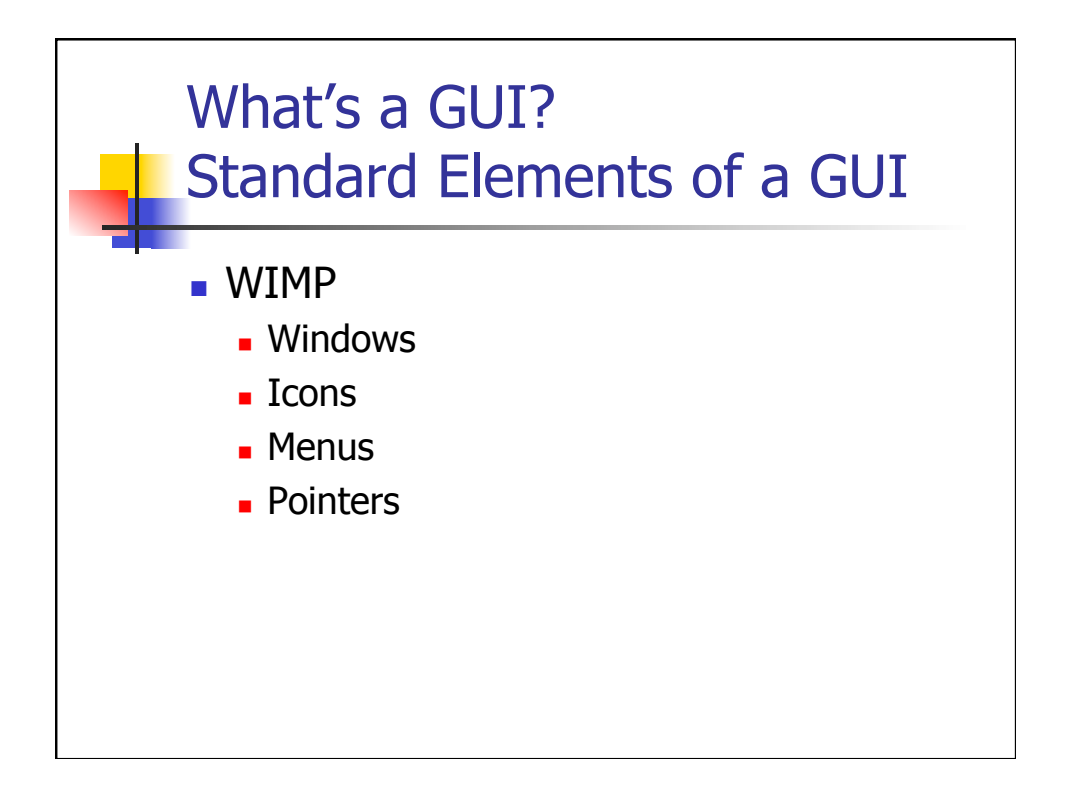

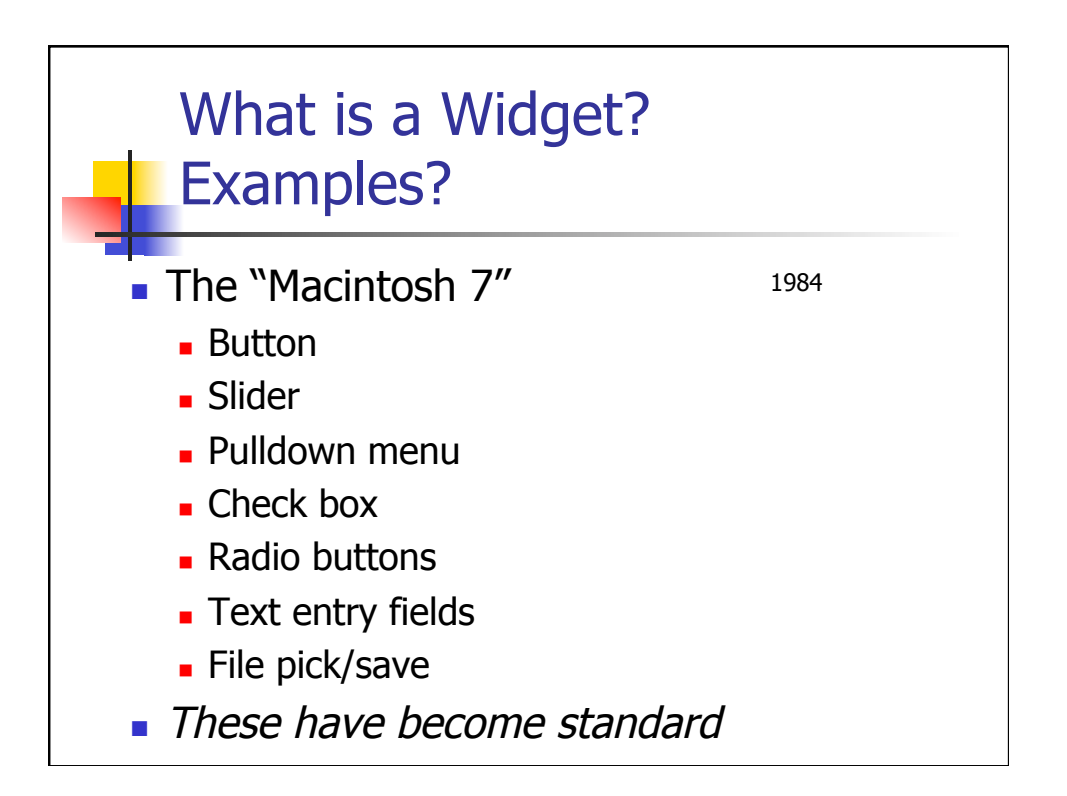

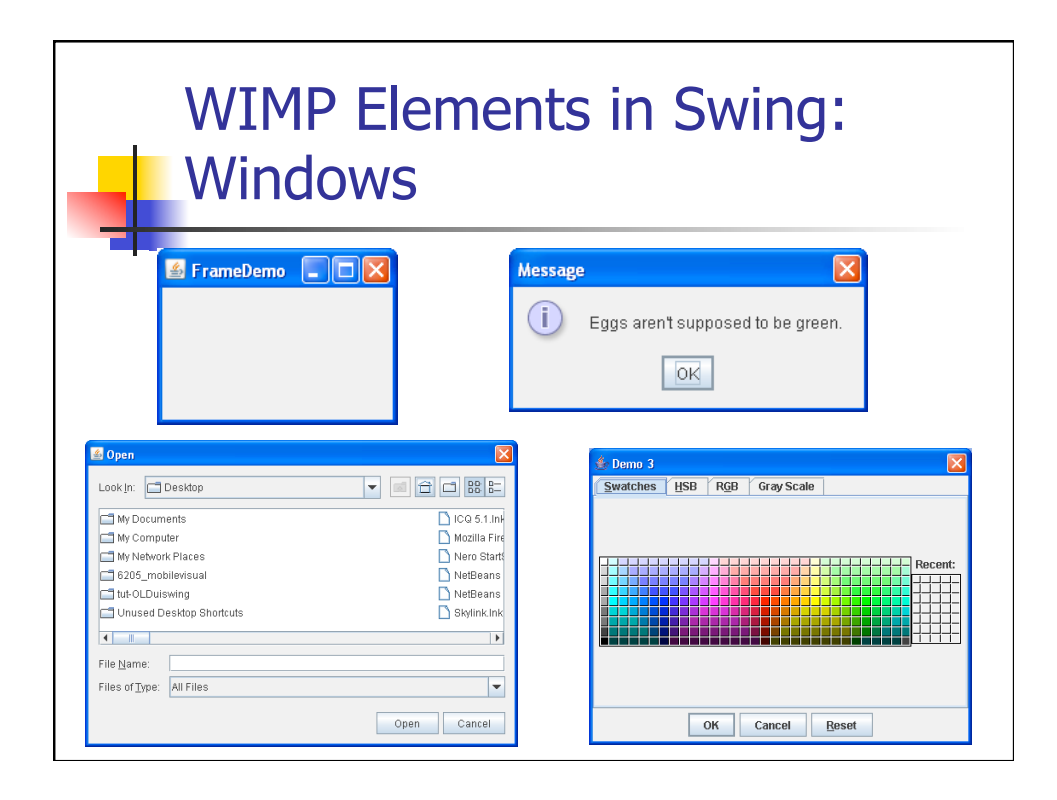

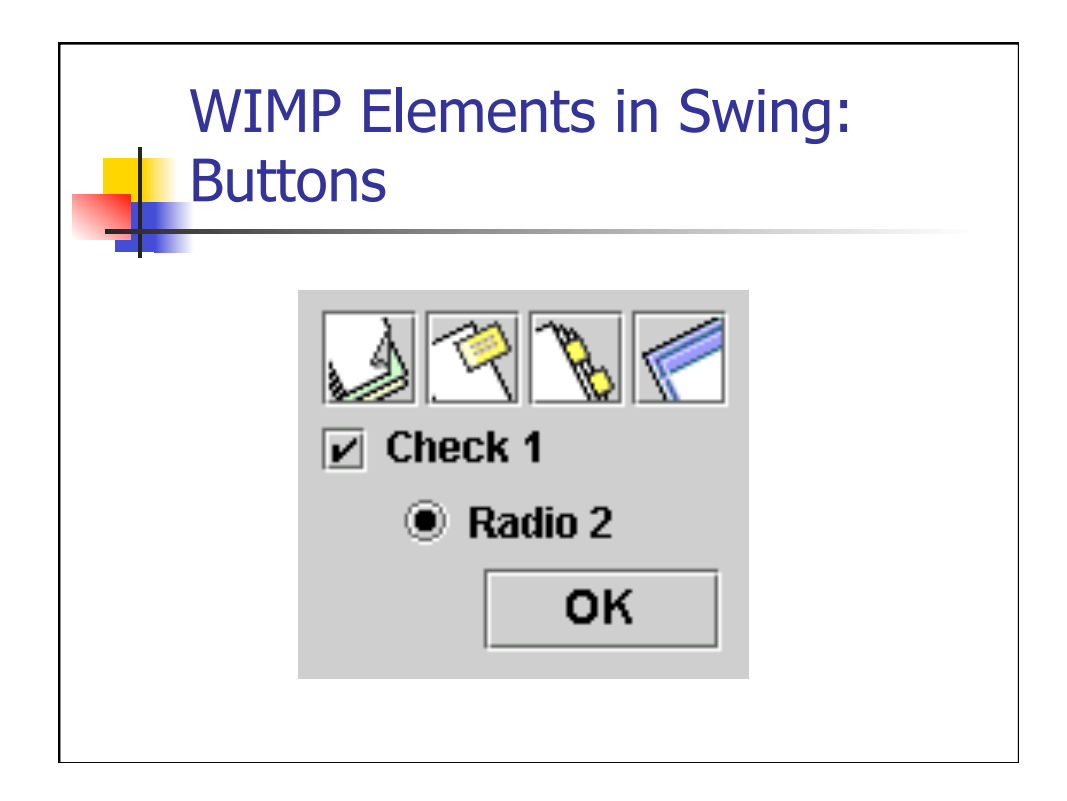

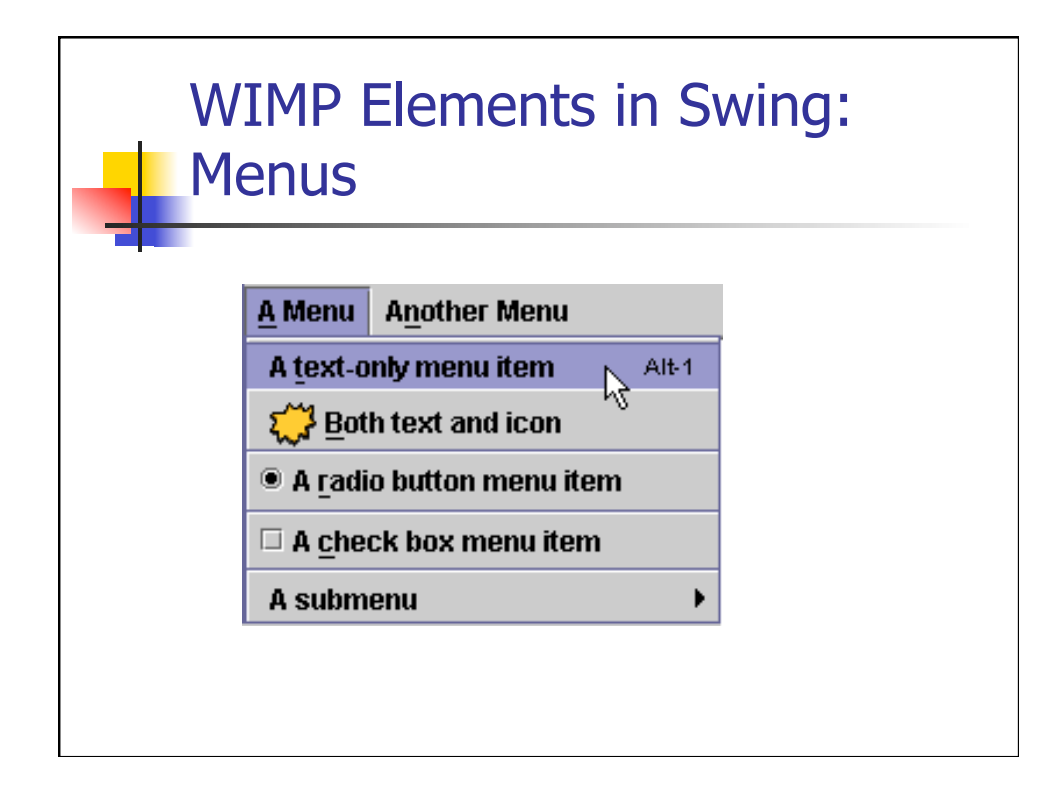

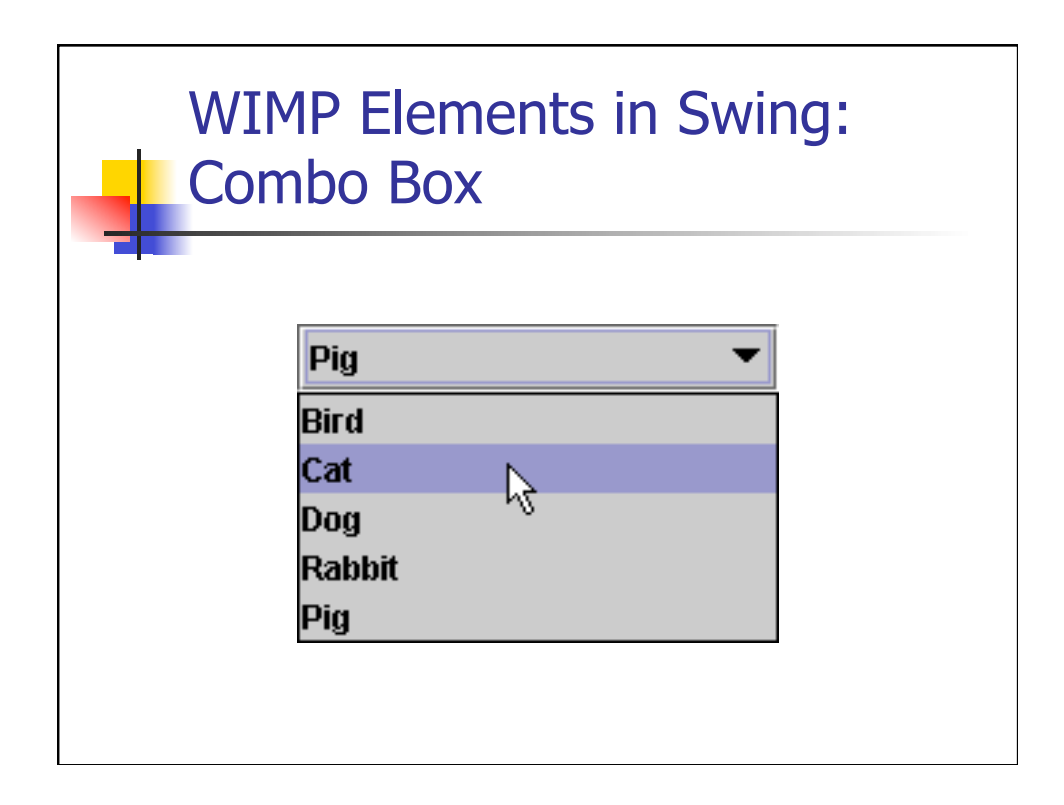

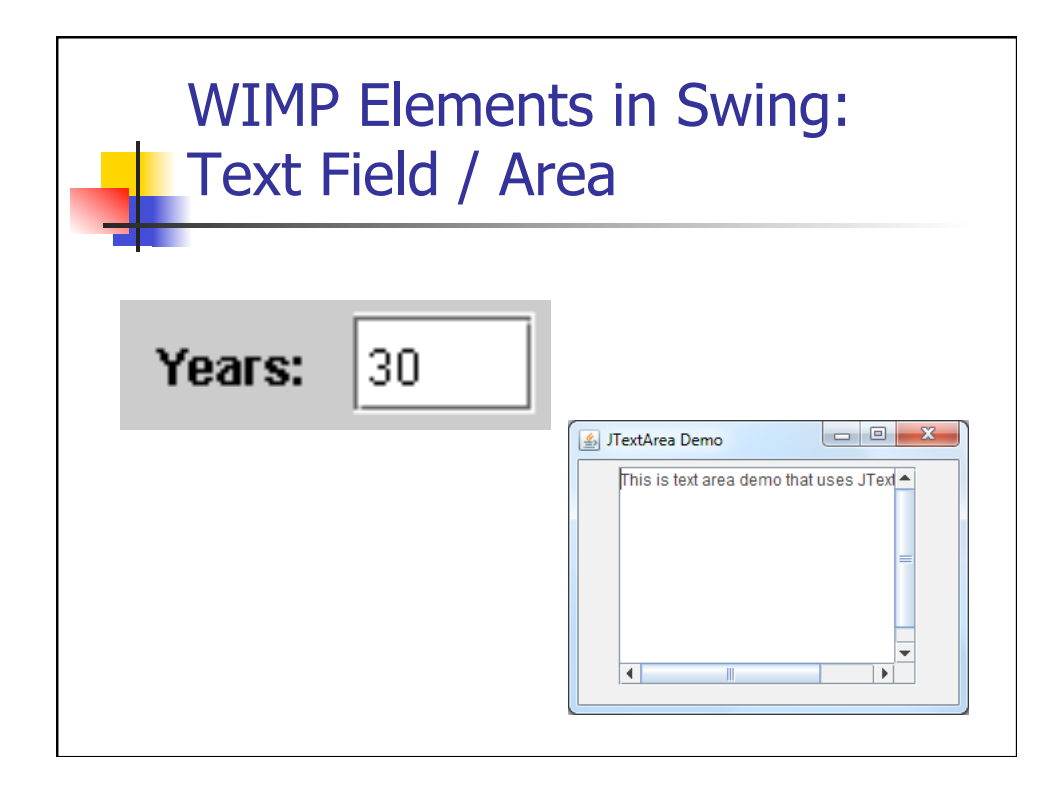

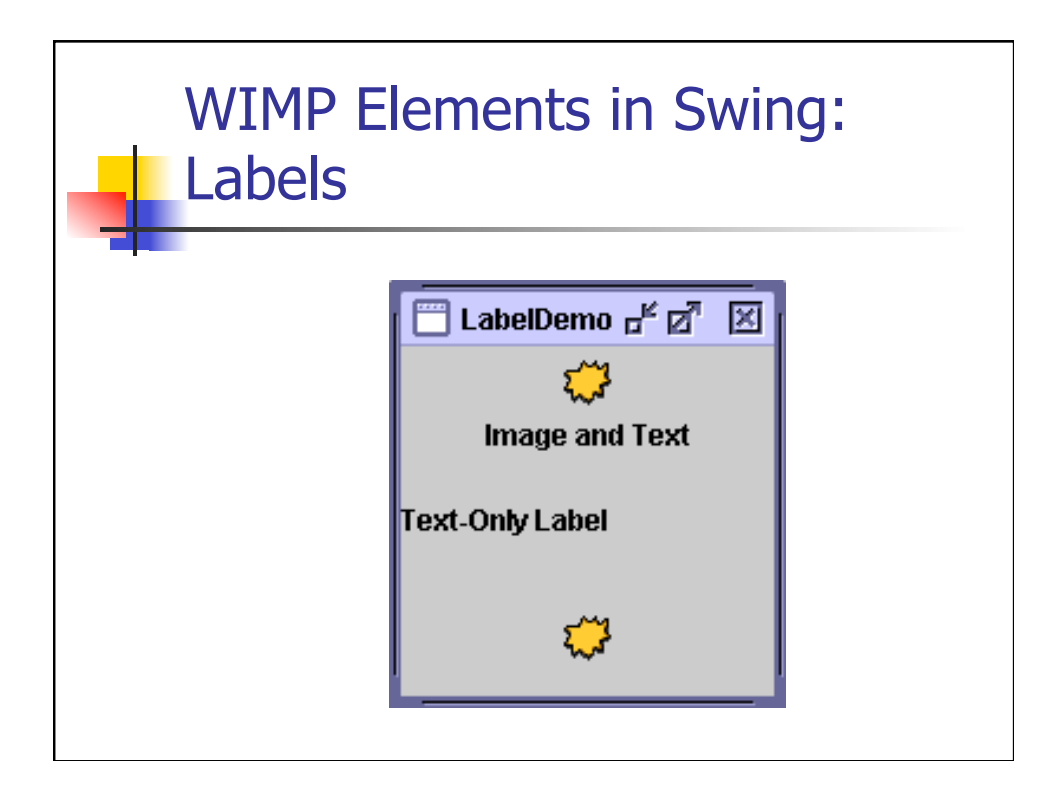

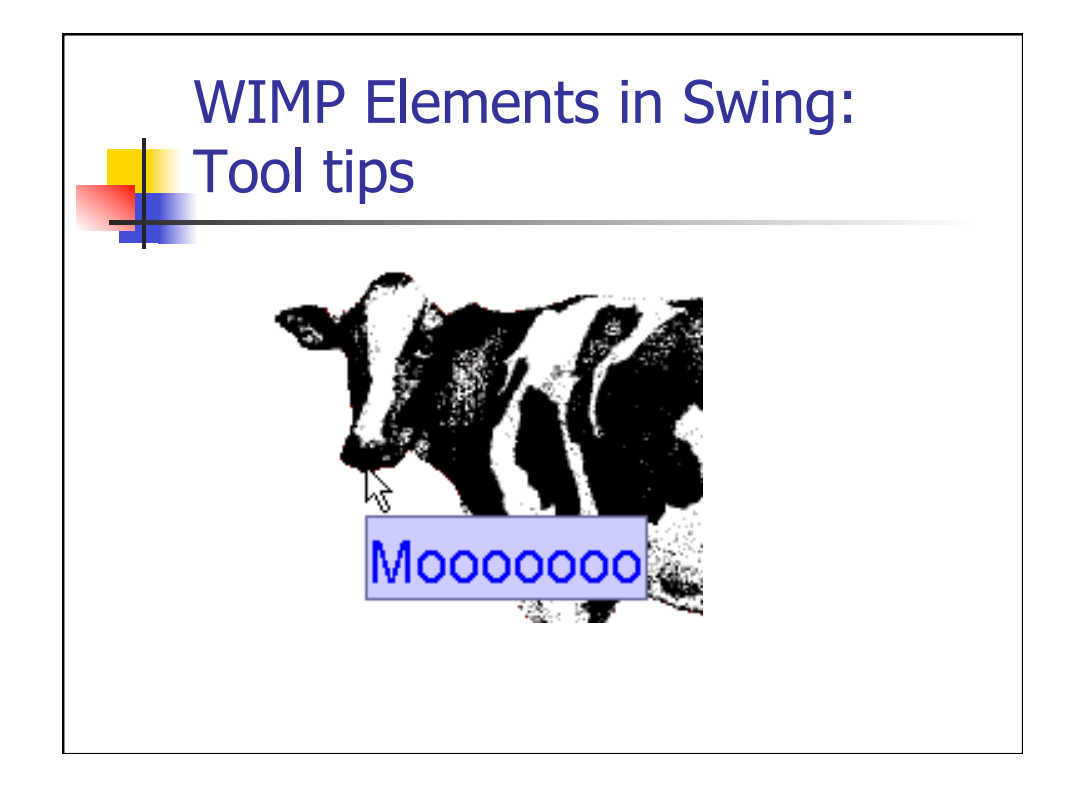

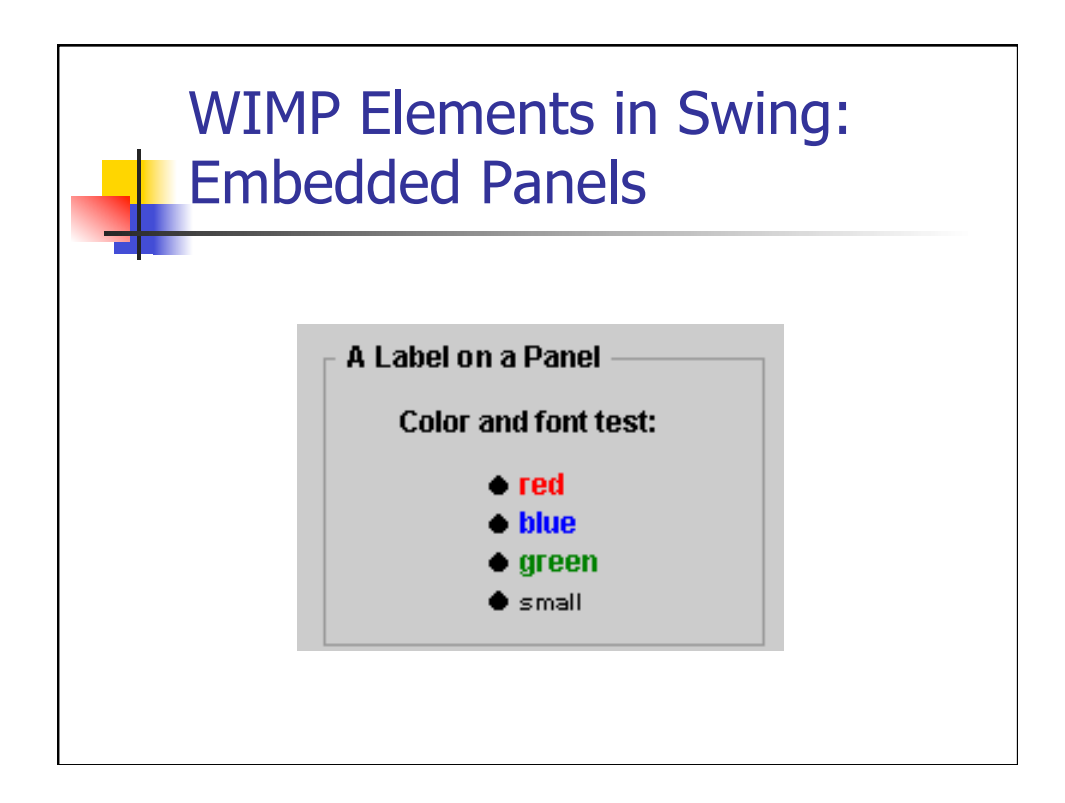

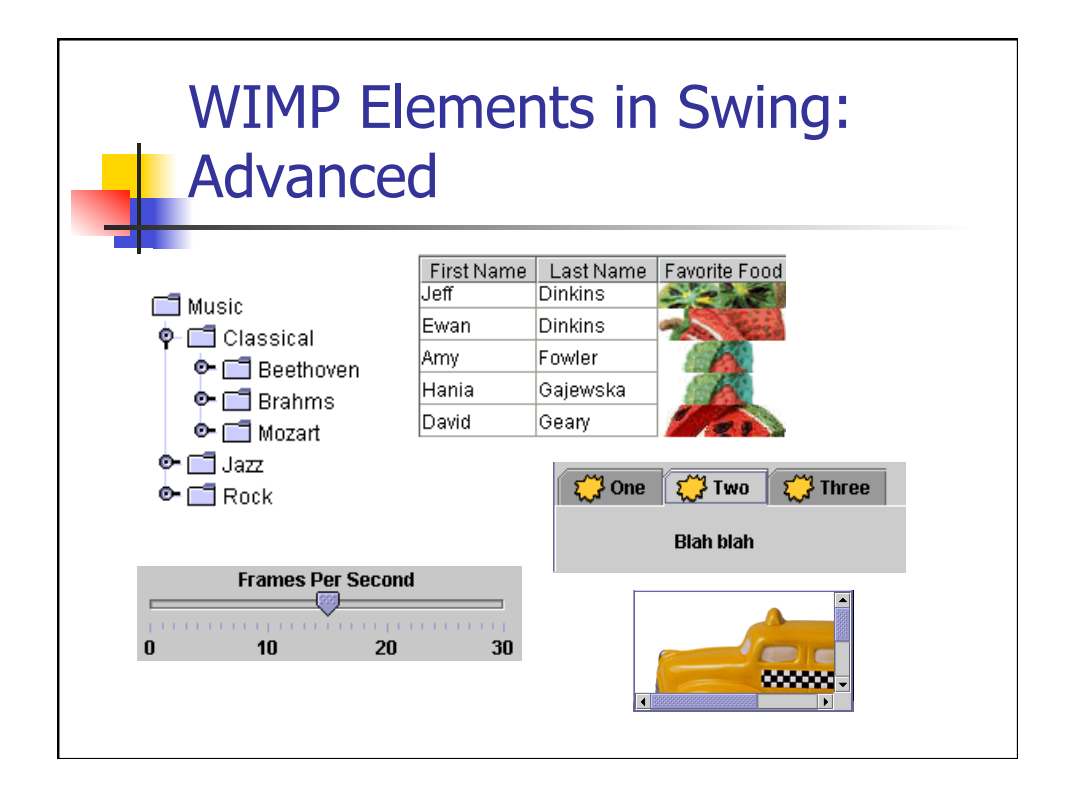

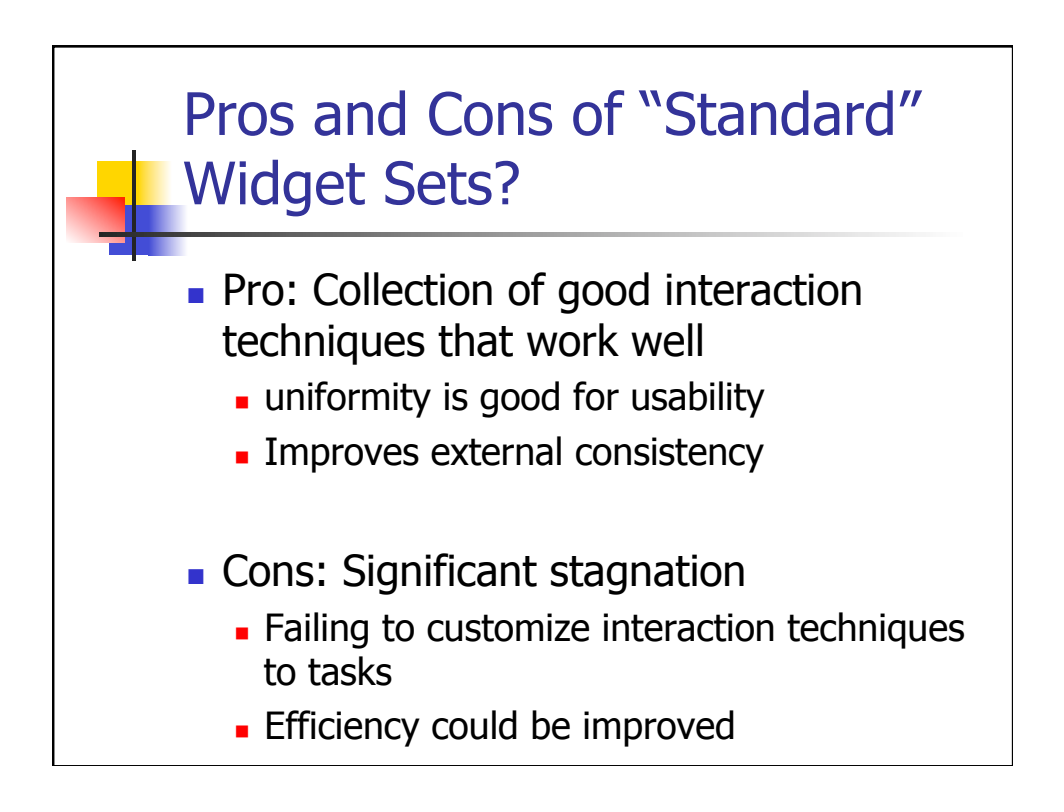

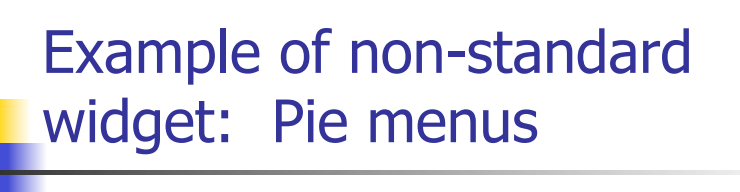

- **A circular pop-up menu** 
	- only angle of mouse motion counts
	- **Naya, Blender, Grand Theft Auto V,** Android Browser
- **No. 2018** What are Fitts' law properties?
	- ninimum distance to travel
	- $\blacksquare$  minimum required accuracy (dependent on  $\#$  of options)
	- very fast (dependent on  $#$  of options)

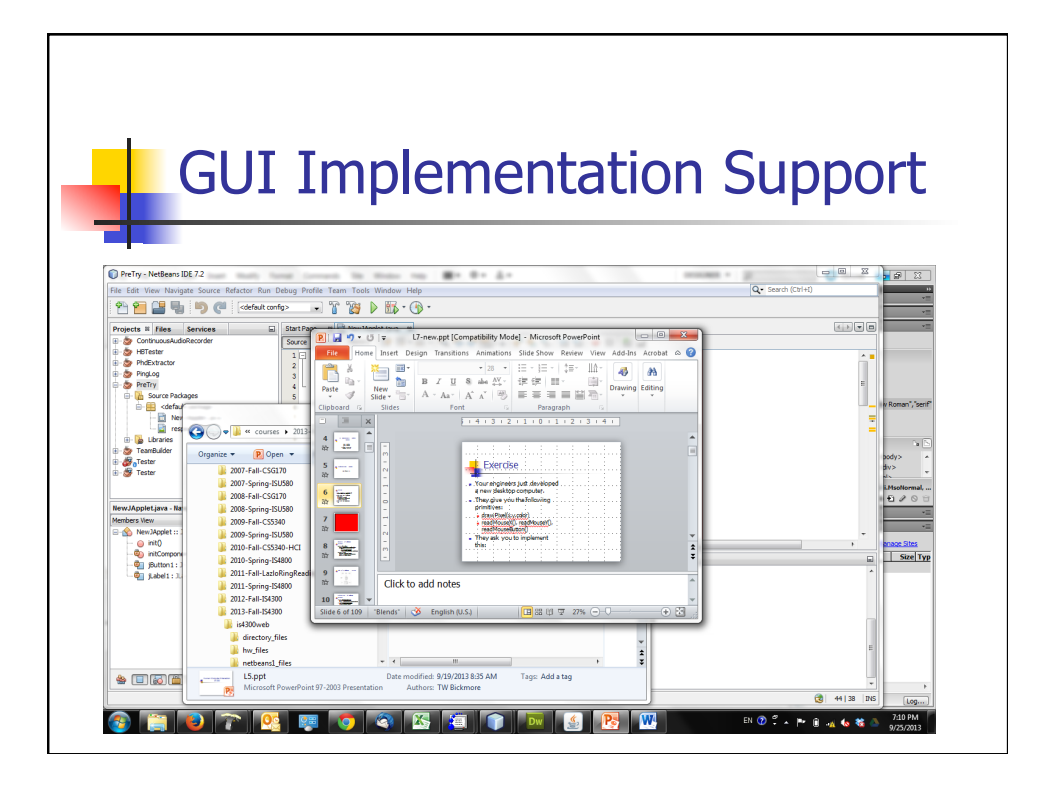

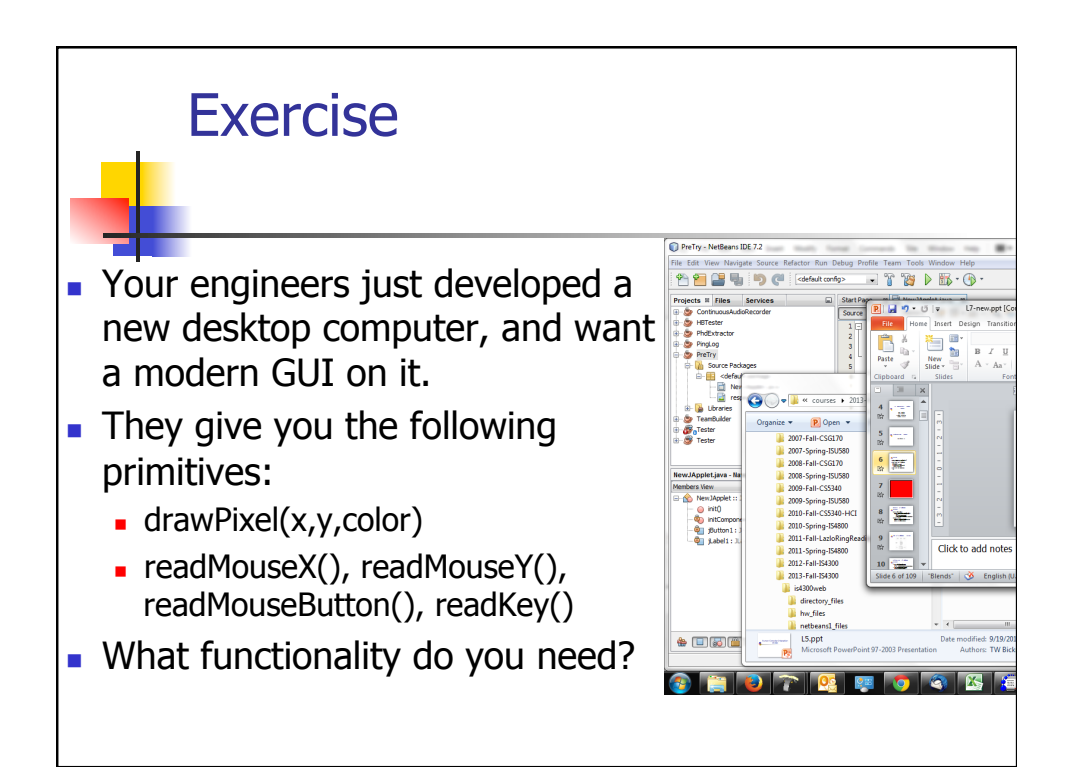

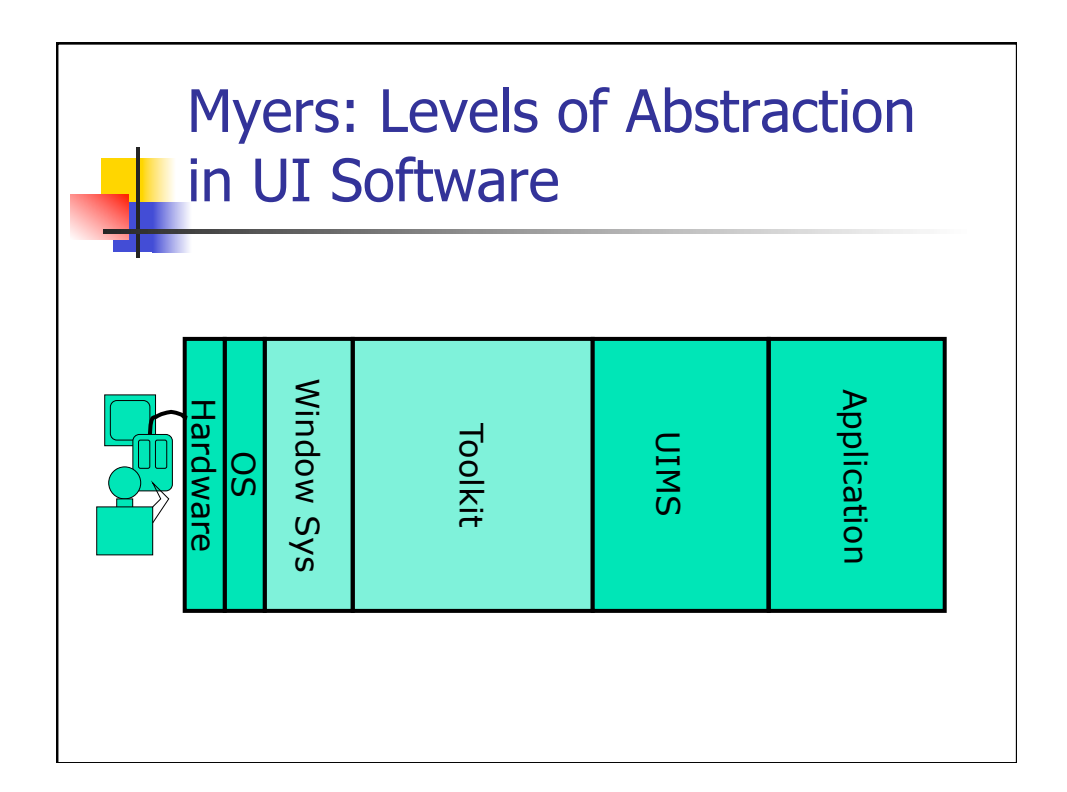

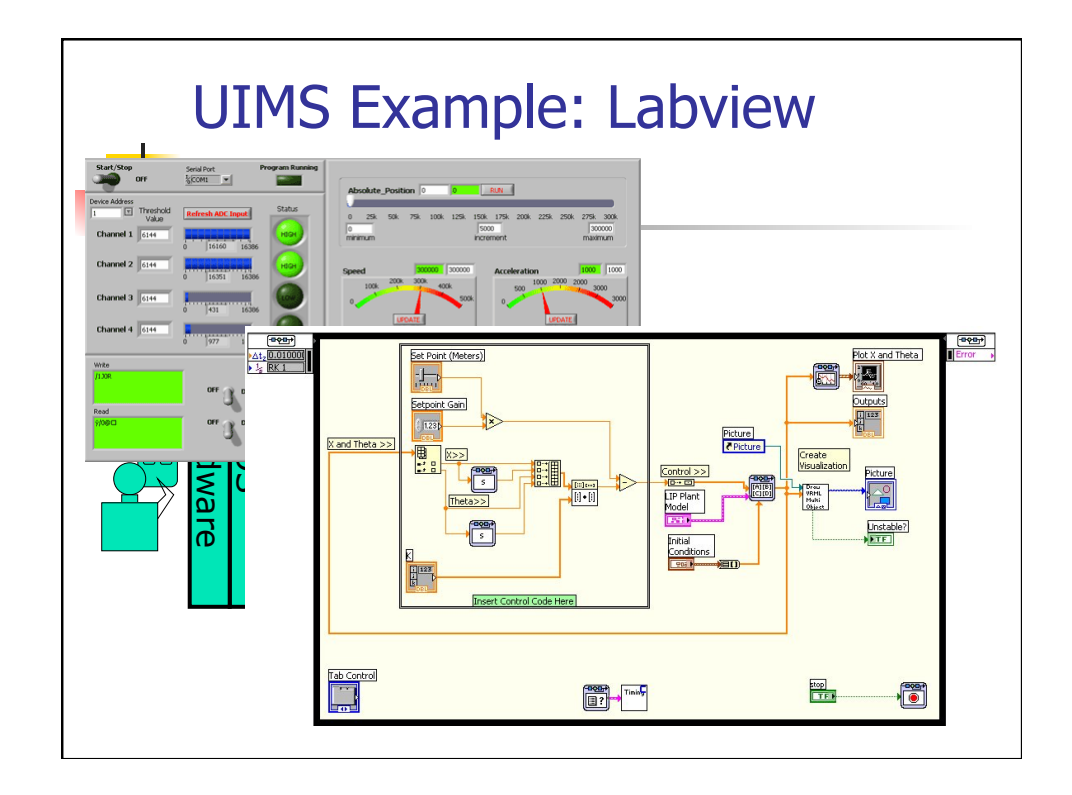

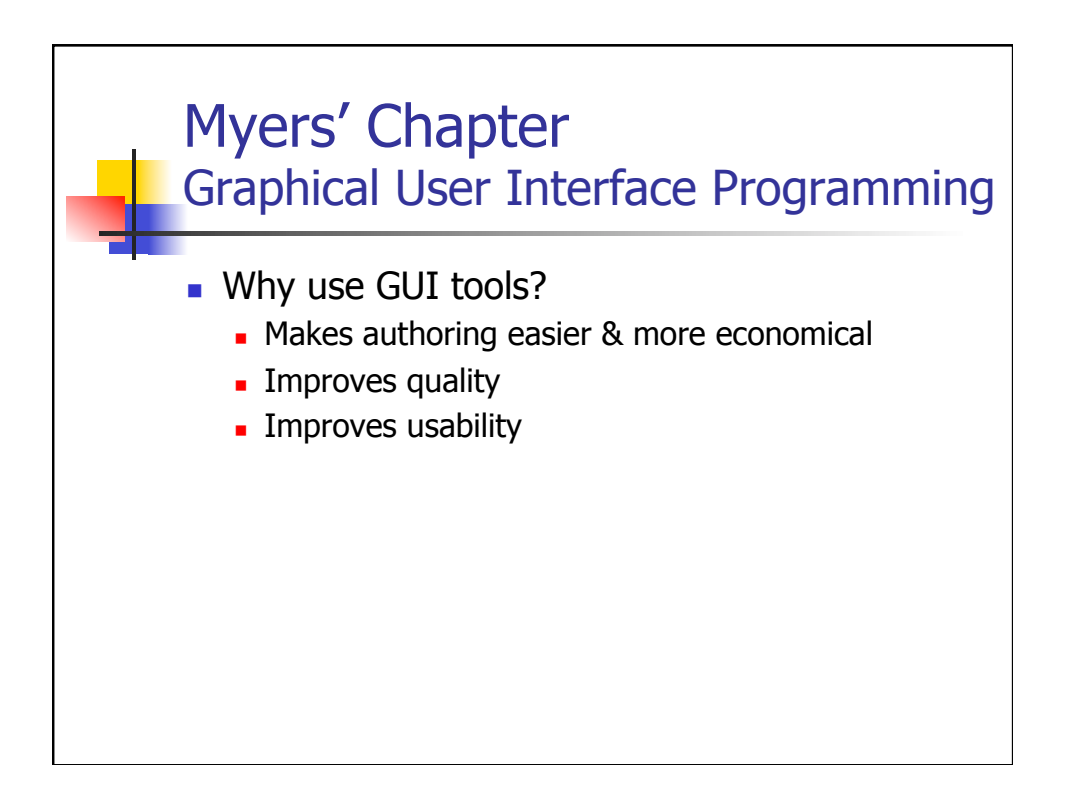

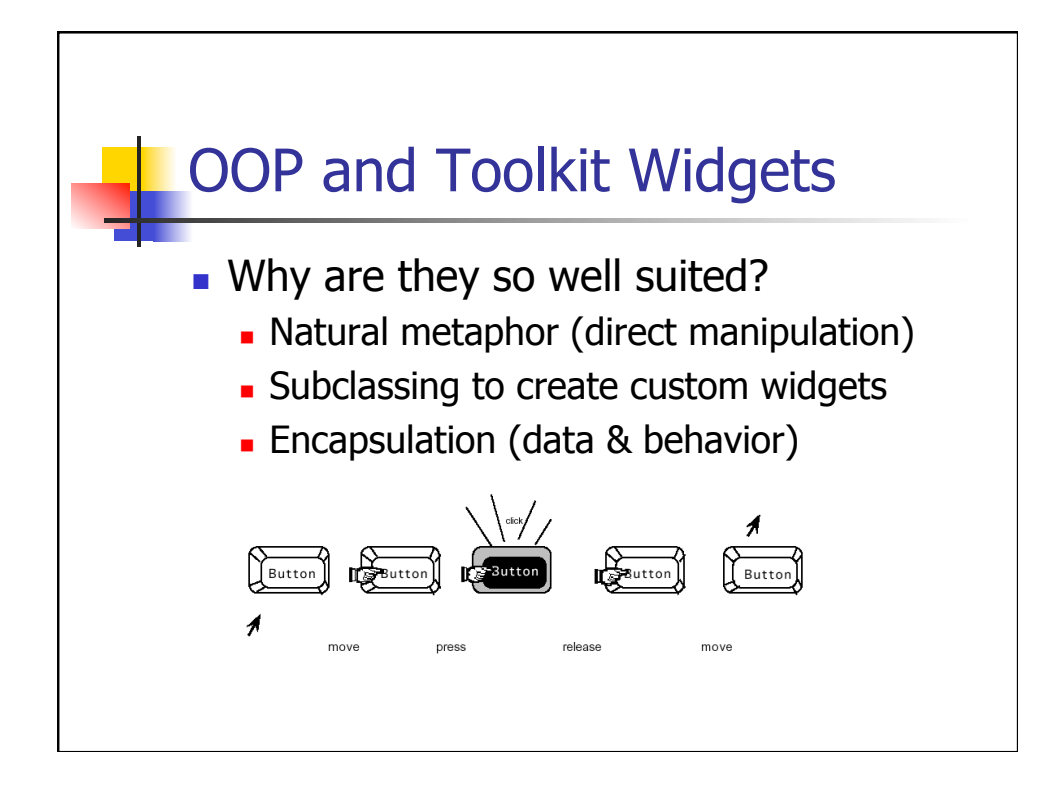

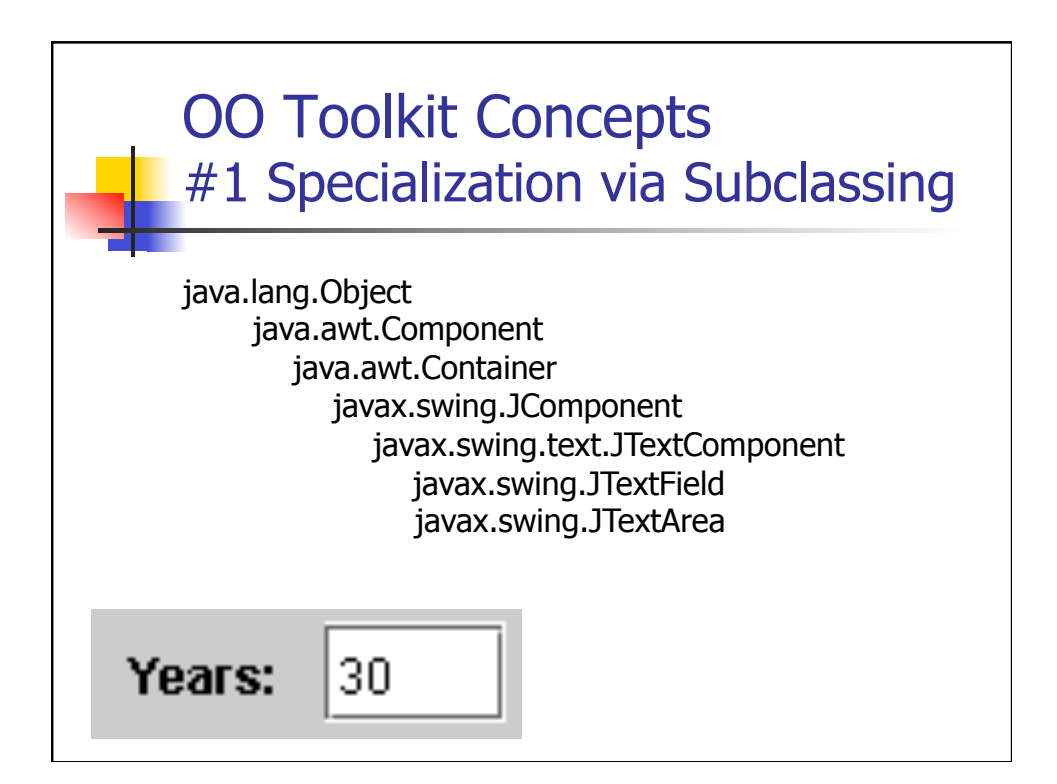

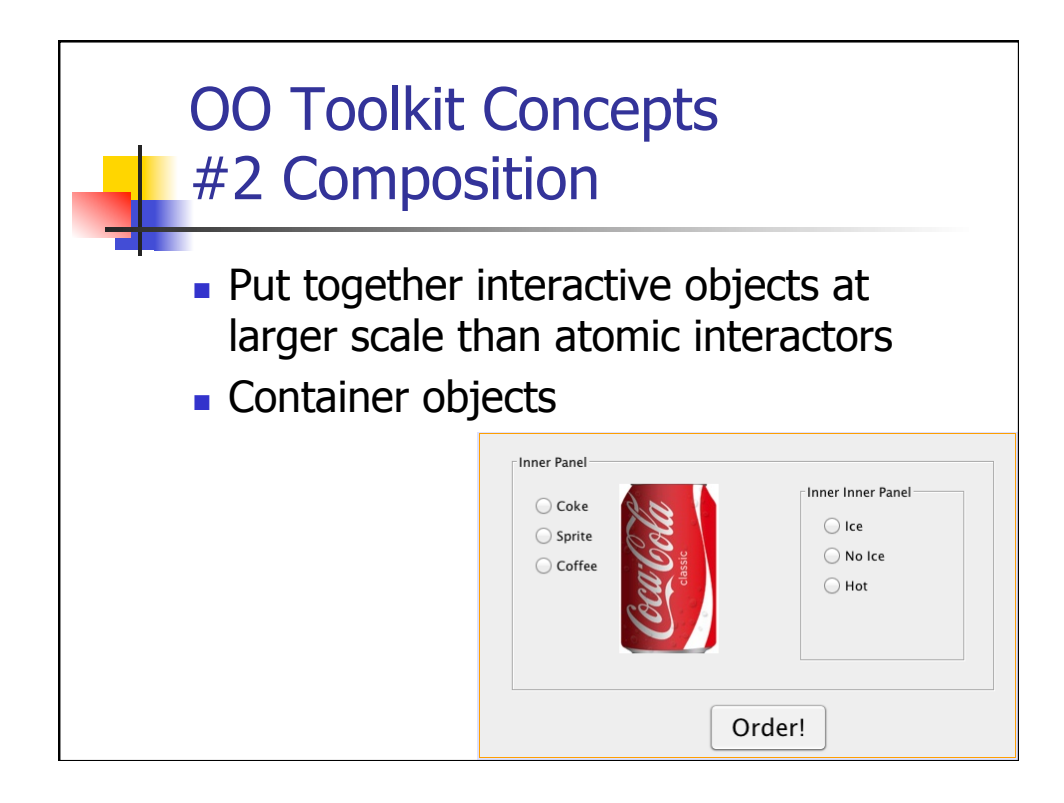

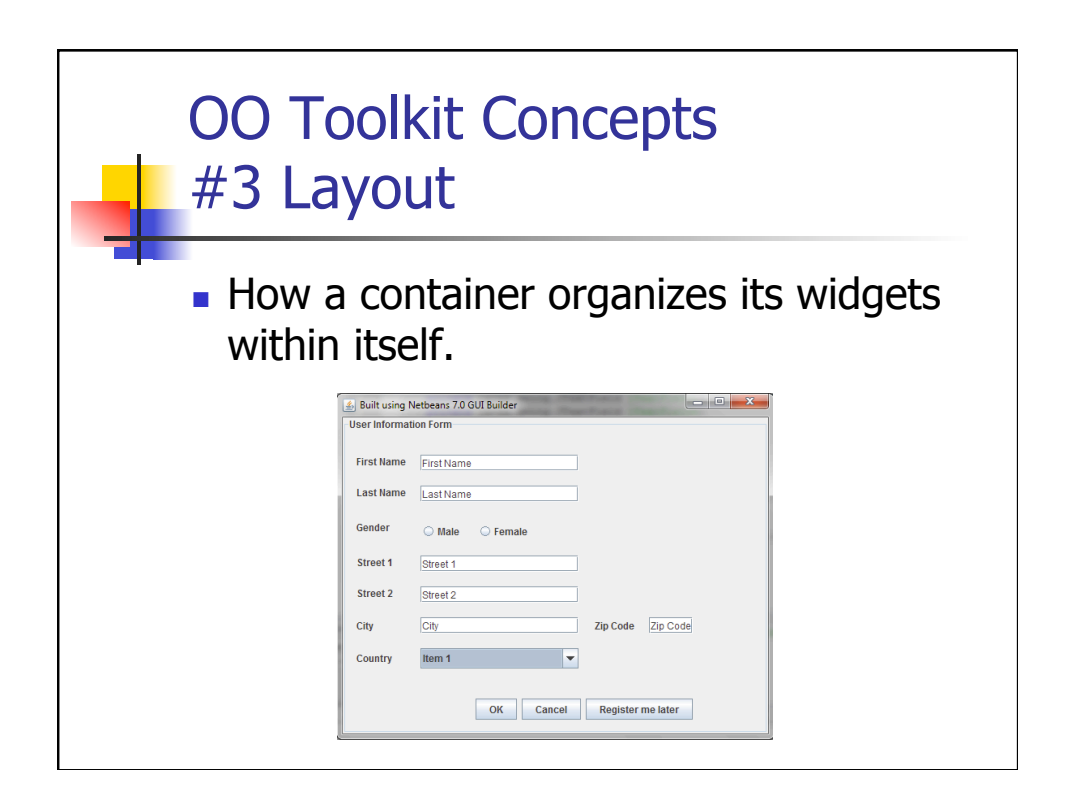

## OO Toolkit Concepts #4 Event Handling

- $1.$  When anything happens in the UI
	- **n** Mouse clicked, Window moved, Key pressed, etc
- 2. Windowing System creates a record
- 3. The event record in added to a UI event queue
- 4. The application (or toolkit) pulls events from the queue and acts on them in order

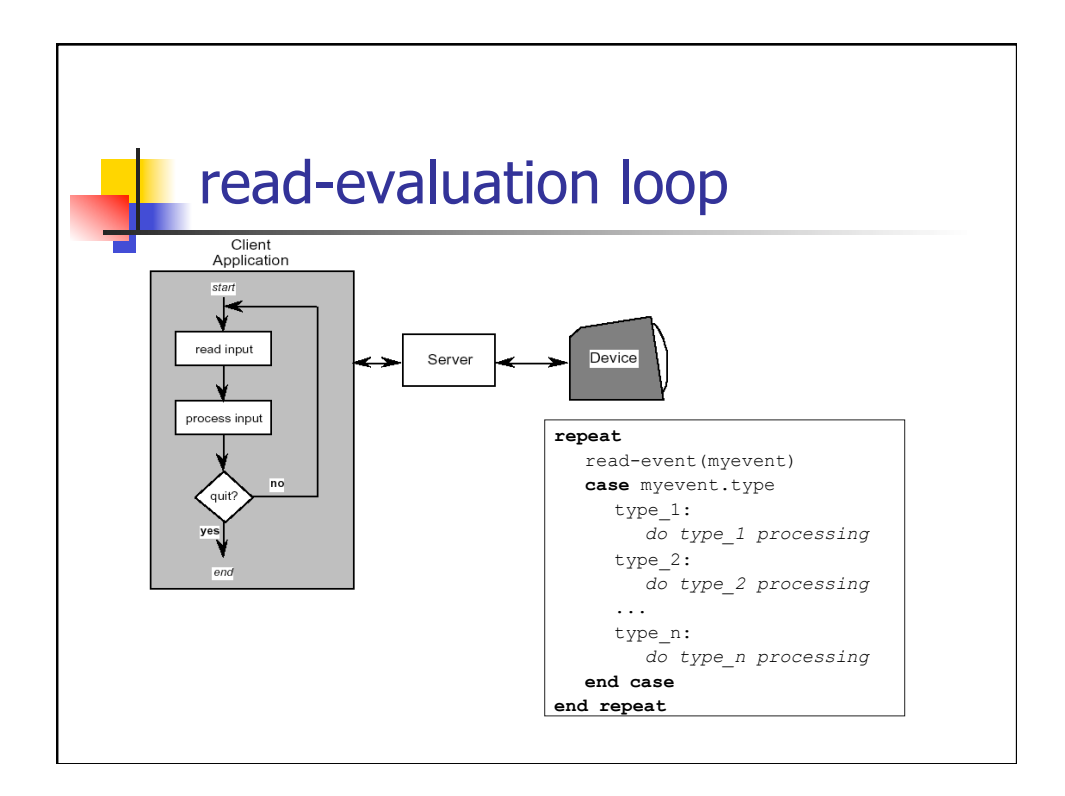

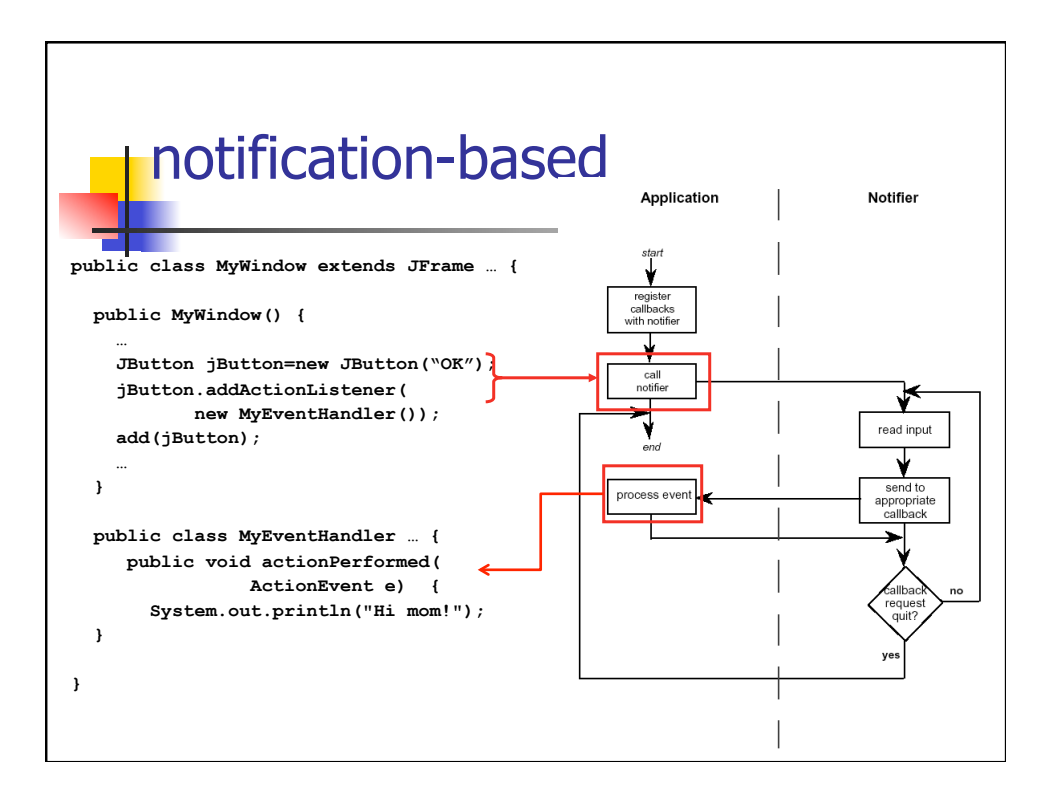

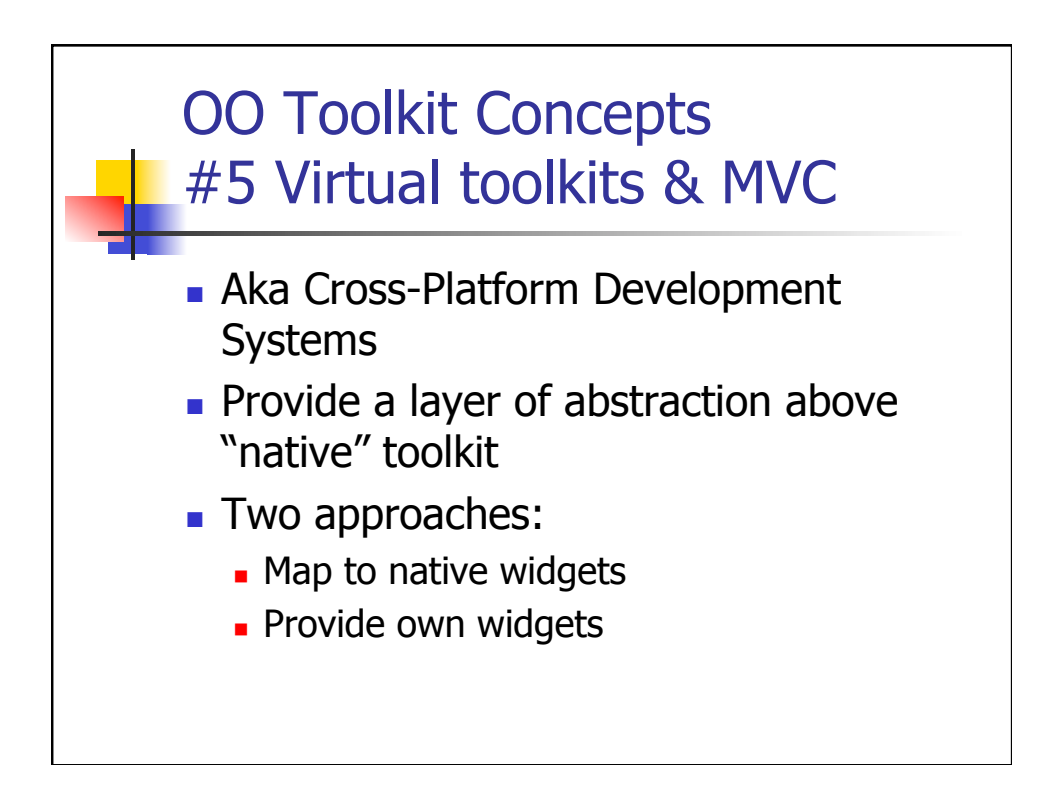

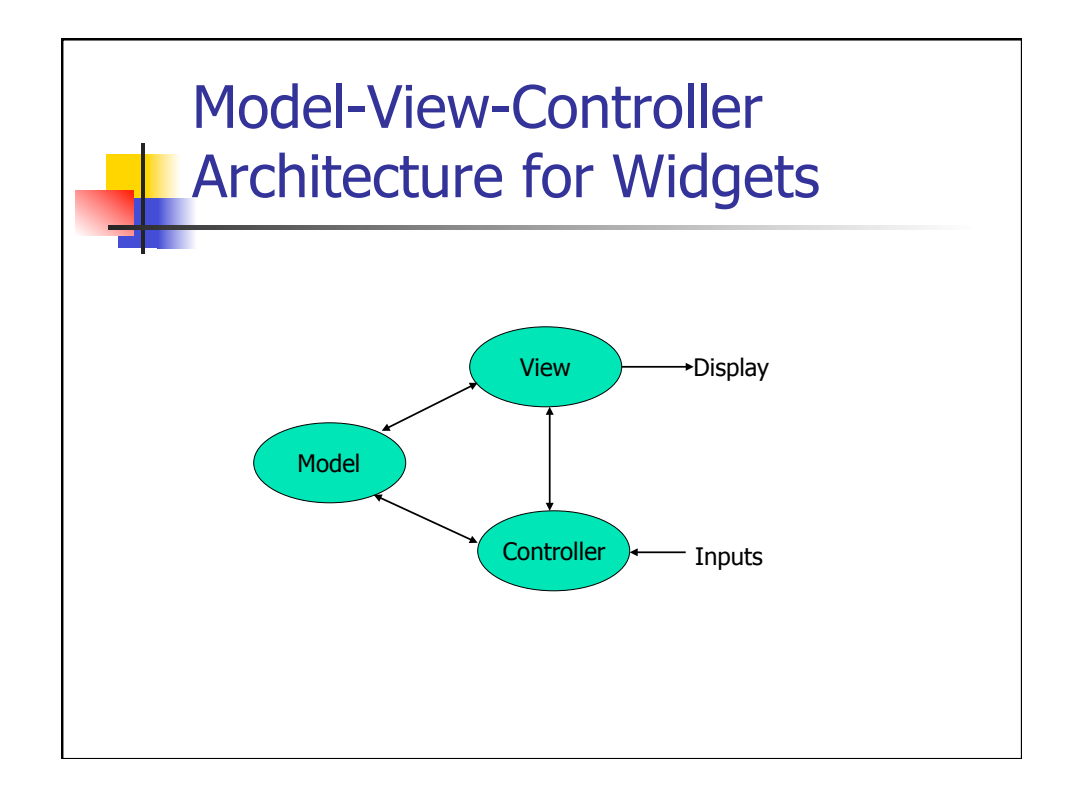

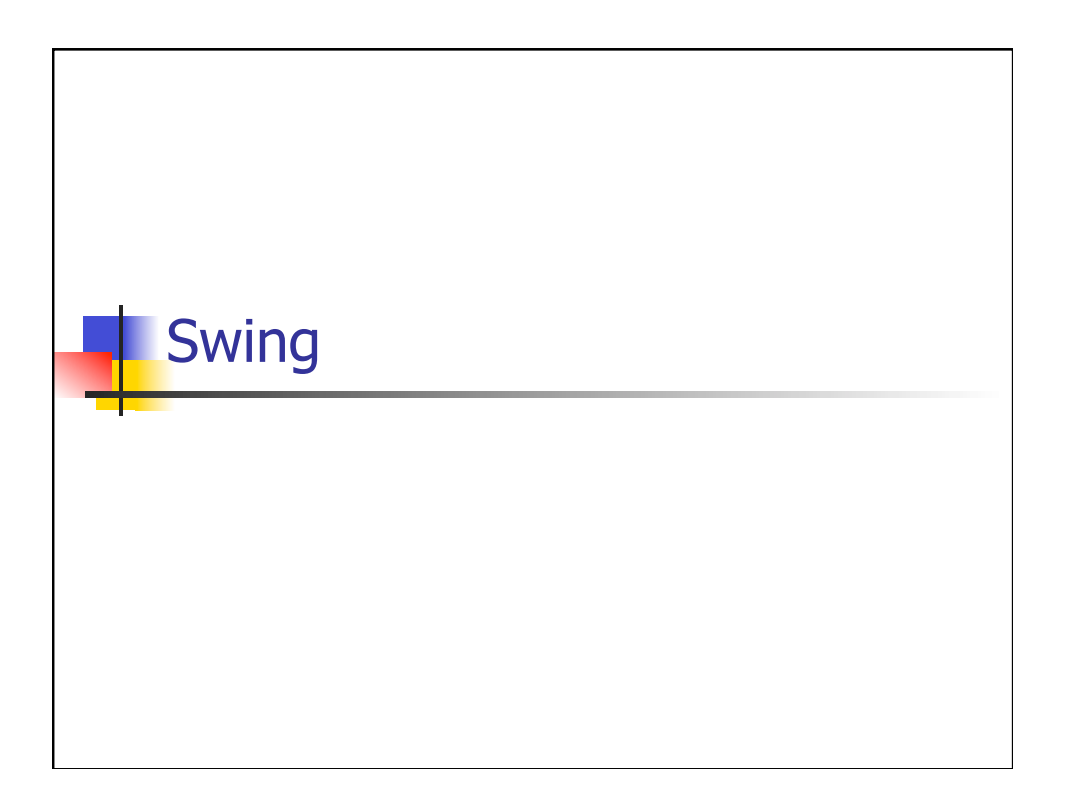

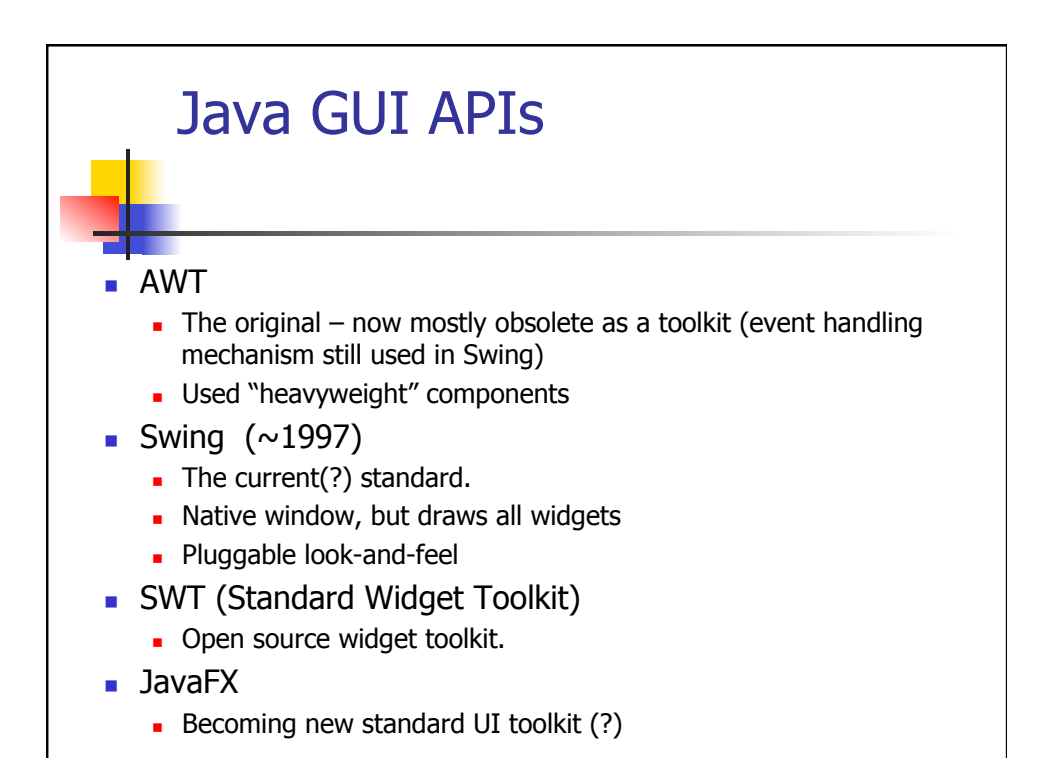

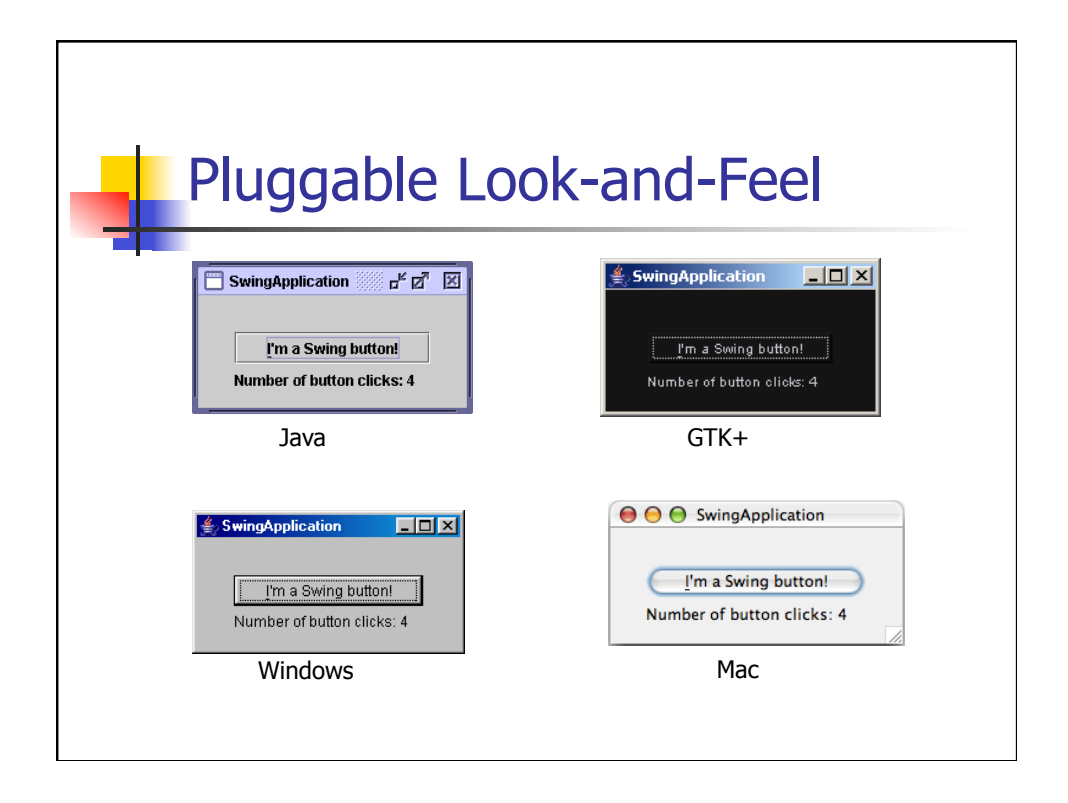

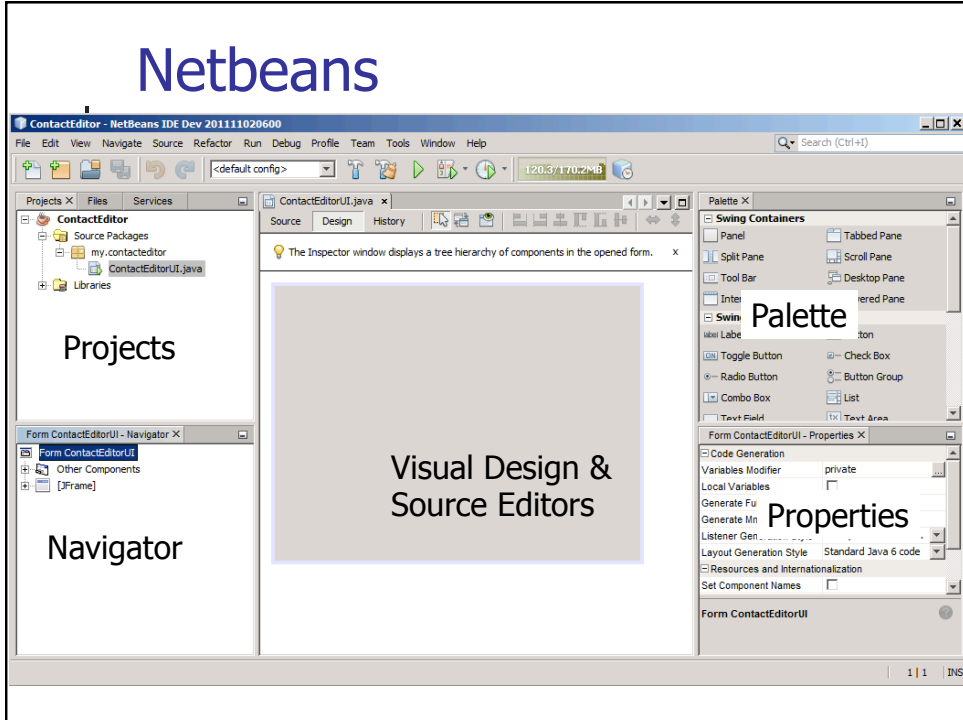

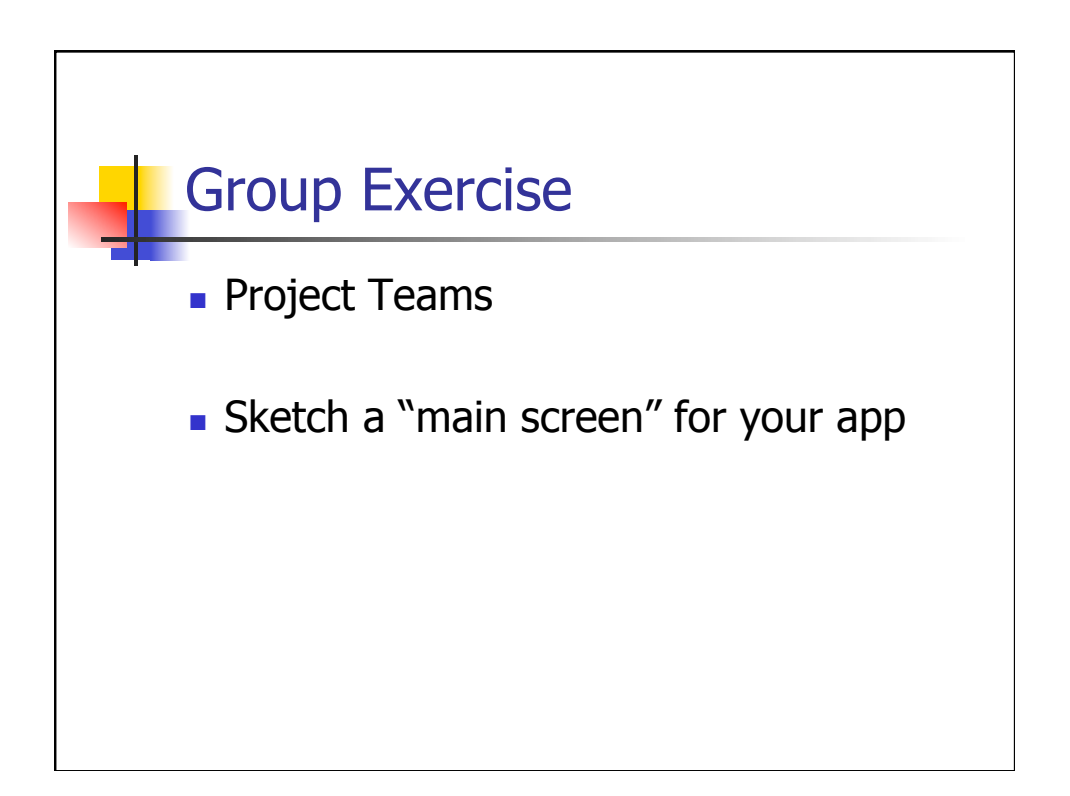

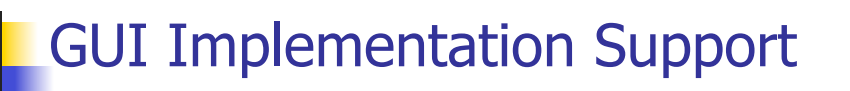

Learning Objectives:

- Why GUIs?
- What is a GUI?
- Why is implementation support needed?
- What kinds of implementation support are available?
- Basic concepts in OO GUI toolkit
- Basics of Java Swing
- Use Netbeans to Design a GUI

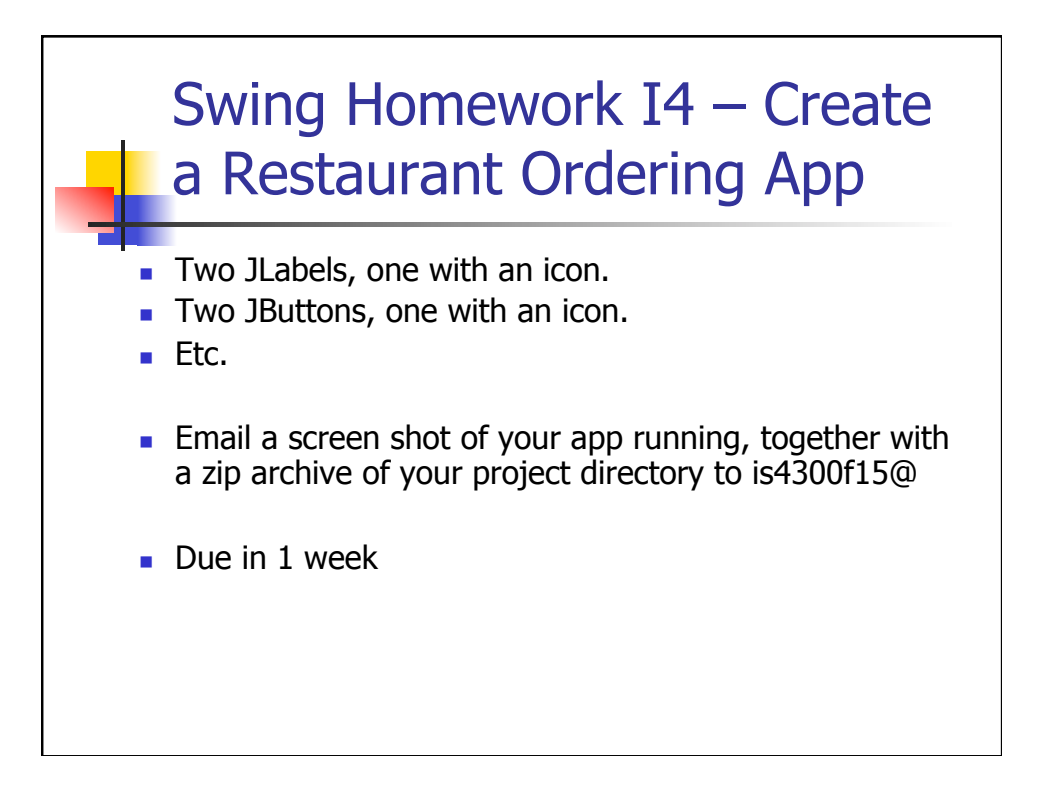

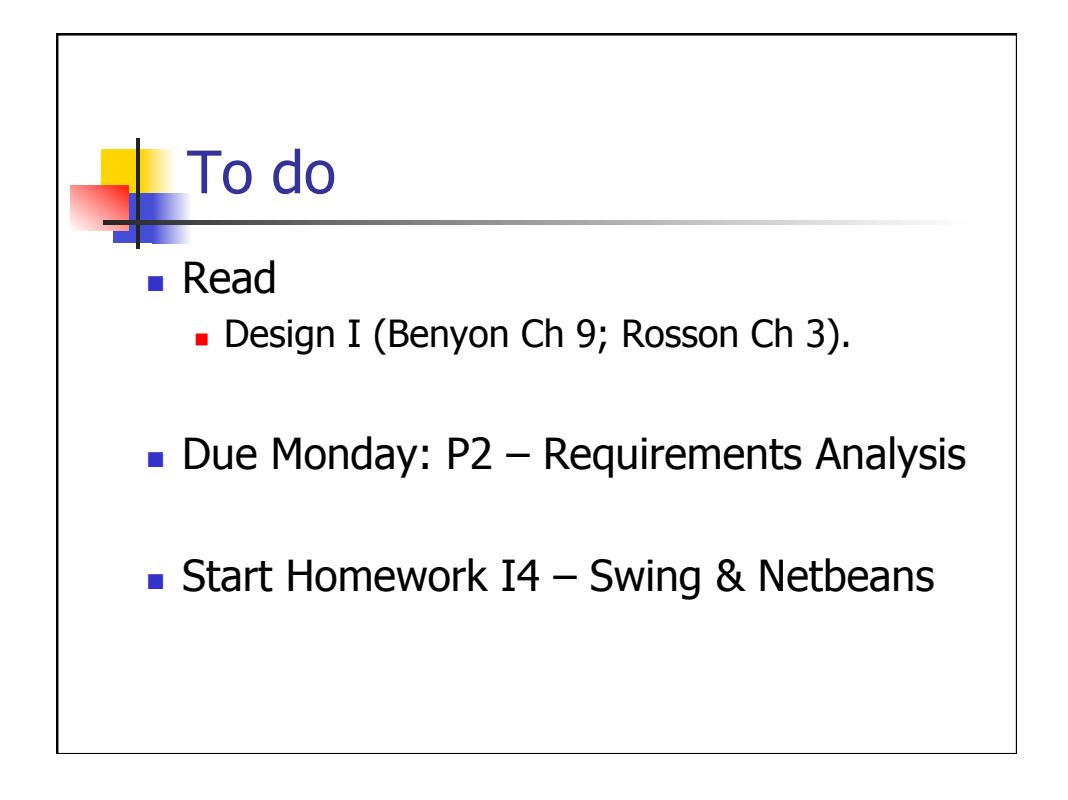